#### **DOI: 10.5604/20830157.1176571**

# **ZASTOSOWANIE METODY CHAN-VESE W SEGMENTACJI OBRAZÓW MEDYCZNYCH**

## **Paweł Prokop**

Politechnika Lubelska, Wydział Elektrotechniki i Informatyki

*Streszczenie. W artykule przedstawiono problem wyznaczania krawędzi obiektów zamkniętych w obrazach medycznych CT, które będą podlegały dalszej analizie, na potrzeby diagnostyki medycznej. Zastosowanie przekształcenia, które wprowadza progowanie, pozwala na wyeliminowanie pikseli prezentujących obiekty dla tkanek, które nie podlegają dalszej analizie. Podejście to pozwoliło na wyostrzenie krawędzi obiektów prezentujących tkanki miękkie. Porównano sposób wykrycia krawędzi tkanek miękkich, dla obrazu pierwotnego i przetworzonego za pomocą przekształcenia, z zastosowaniem metody Chan-Vese. Wyostrzenie krawędzi obrazu poprawiło dokładność wykrywania obiektów prezentujących tkanki miękkie.*

**Słowa kluczowe**: progowanie, Chan-Vese, przetwarzanie obrazów, tomografia komputerowa

## **APPLICATION CHAN-VESE METHODS IN MEDICAL IMAGE SEGMENTATION**

*Abstract. The article presents the problem of determining the edges of objects enclosed in a medical CT images, which will be subject to further analysis, for the purpose of medical diagnosis. The use of a transformation which introduces two-point thresholding, eliminates presenting pixels of objects for tissues that are not a subject to further analysis. This approach allowed us to sharpen the edges of objects presenting soft tissue. A way to detect the edge of the soft tissue was compared for the original image and processed one using the transformation using the method of Chan-Vese. Sharpening of edges of the image have improved the accuracy of detection of objects presenting the soft tissue.*

#### **Keywords**: thresholding, Chan-Vese, image processing, CT

## **Wstęp**

Obraz jest graficzną interpretacją sygnału, stanowiącego dla człowieka przekaz o określonej treści. Z punktu widzenia medycyny, stanowi on istotne źródło wiedzy, możliwe do wykorzystania w diagnostyce medycznej badanego schorzenia. Obecnie uwaga badaczy skupia się wokół doboru odpowiednich algorytmów przetwarzania obrazów, za pomocą których dokonuje się segmentacji obrazu np. wykrywania obiektów zawartych w obrazie, celem ich dalszej analizy. W przedstawionych w artykule badaniach, dokonano zestawienia odpowiednich metod, które pozwalają na interpretację treści obrazów pozyskanych z tomografii komputerowej. Sposób wykonywania obrazów CT, umożliwia uzyskanie dużej czułości dla tkanek miękkich lub twardych. W przypadku tkanek miękkich, których poziom jasności pikseli jest zbliżony do tła obrazu, zawsze należy liczyć się z ich większym zaszumieniem, co bezpośrednio wpływa na większe rozmycie krawędzi obiektów przedstawiających tkanki w obrazie CT.

W celu poprawienia kontrastu obrazu, który ma bezpośredni wpływ na dokładność wykrywania krawędzi, zaproponowano przetwarzanie obrazu poprzez dwuprogowe skalowanie.

W trakcie przekształcenia skalowania obrazu, napotkano na szereg problemów związanych z określeniem wartości parametrów przekształcenia. Są one wyznacznikiem progowania dla dolnej i górnej bramki skalowania. [4]

Powyższe parametry dobierane były arbitralnie i indywidualnie dla każdego analizowanego obrazu. Segmentacji obiektów dokonano przy użyciu iteracyjnej metody Chan-Vese. [2, 6, 10] Implementacji dokonano w środowisku Matlab. Otrzymane obrazy CT, były w formacie JPG. Ich rozdzielczość wynosiła  $832\times1008$  w związku z czym, operacje zostały przeprowadzone na macierzy dwuwymiarowej o łącznej liczbie pikseli wynoszącej 838656.

## **1. Metody i narzędzia**

Obraz można scharakteryzować, jako sygnał zapisany w postaci tablicy dwuwymiarowej (macierzy). Interpretacja taka pozwala na wprowadzanie zmian w treści sygnału, poprzez różnego rodzaju przekształcenia matematyczne. Obraz CT przedstawiony w postaci graficznej, zawiera istotne informacje dla diagnosty na temat badanego schorzenia. Analiza obrazu przez człowieka, odbywa się poprzez wnikliwą obserwację zmian występujących w poszczególnych obszarach określających dany narząd.

Taki sposób analizy wydaje się być męczący dla diagnosty, co dla większej ilości interpretowanych obrazów może prowadzić do dużej ilości błędów. Dodatkowo obraz jest obarczony szumem, który może być źle zinterpretowany. Taka analiza obrazu może okazać się zbyt ogólna i w rezultacie nie zwrócić szczegółowych wyników badań.

Przed przystąpieniem do jakichkolwiek czynności związanych z segmentacją obrazu pozyskanego z CT, należy dokonać wstępnego przetworzenia, dla zmniejszenia poziomu szumu występującego w obrazie. Pierwszą czynnością jest użycie filtru uśredniającego. Wynik zastosowania filtru, przedstawiony jest na rys. 1, zarówno w postaci graficznej, dla której dla uwidocznienia efektu, powiększono fragment obrazu, jak również w przedstawieniu histogramowym. Szum zawarty w oryginalnym obrazie, w histogramie może powodować złudzenie występowania dodatkowego sygnału.

Przetwarzanie obrazu składa się z następujących kroków:

- przekształcenie dwuprogowego skalowania obrazu,
- wypełnienie obiektów,
- zerowanie wartości pikseli obrazu na podstawie maski,
- redukcja szumu w obrazie,
- wyznaczenie krawędzi metodą Chan-Vese.

Zaproponowany sposób postępowania przetwarzania obrazu, miał na celu poprawę kontrastu obrazu dla interesujących obiektów, np. tkanek miękkich. Schemat blokowy z wykorzystaniem użytych metod, przedstawiono na rys. 2.

Użycie odpowiednich metod i algorytmów we właściwej kolejności, za pomocą których analizie poddana zostanie wybrana grupa pikseli, zapewnia dużo szybszą i dokładniejszą analizę obrazu. Dzięki temu, przy wyodrębnieniu odpowiednich obiektów oraz na podstawie ich konturu, można dokonać szczegółowego pomiaru interesującego obiektu m.in. pola powierzchni, środka ciężkości oraz analizy jego tekstury. Użyte metody, których sekwencję przedstawiono na rys. 2, zachodzą kolejno, w sposób umożliwiający wykrycie w obrazie istotnych obszarów ROI.

Obraz w skali szarości, jest poddawany przekształceniu skalującemu, które można scharakteryzować jako aproksymację odcinkami liniowymi. Przekształcenie skalujące, przedstawiona na rys. 3, przyjmuje postać dyskryminatora okienkowego. W celu przedstawienia dokonanych zmian w obrazie, metodę tą można podzielić na dwa etapy.

W pierwszym etapie dokonuje się przekształcenia tożsamościowego. Poziomy jasności obrazu oryginalnego (dane wejściowe), są tożsame z wartościami pikseli obrazu przekształconego (dane wyjściowe). Powstaje funkcja liniowa w postaci prostej (w kolorze czerwonym), która niezależnie od treści obrazu zawsze przyjmie taką samą postać [7].

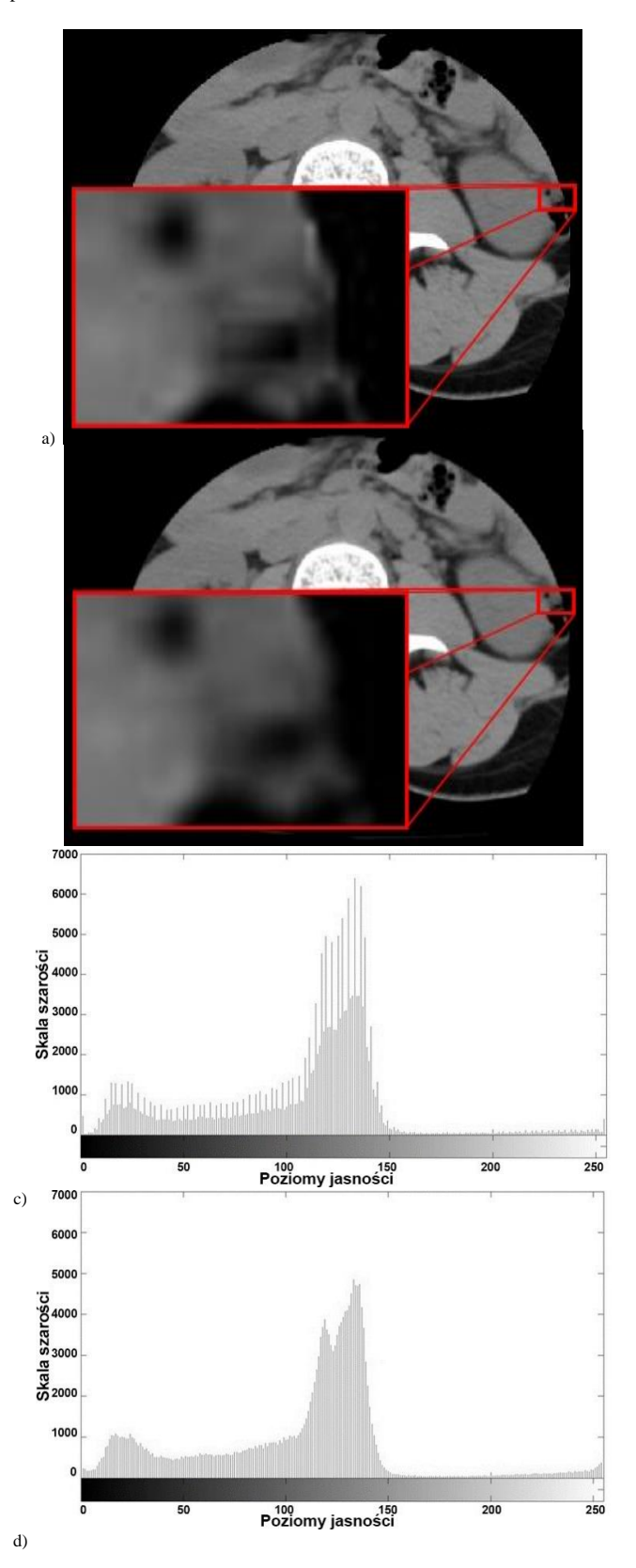

*Rys. 1. Użycie filtru uśredniającego: a) obraz oryginalny, b) obraz po użyciu filtru, c) histogram obrazu oryginalnego, d) histogram obrazu po filtracji*

Drugi etap ma na celu przedstawienie efektu nietożsamościowego przekształcenia obrazu [8]. Polega ono na zmianie jasności, poprzez przeskalowanie kontrastu, określonych pikseli, w zależności od wybranych parametrów przekształcenia skalującego. Do jej wyznaczenia, na osi odciętych odłożono wartości jasności pikseli obrazu początkowego, natomiast na osi rzędnych, dla obrazu w przypadku którego zastosowano liniowe przekształcenie, z uwzględnieniem dolnej (1) i górnej (2) bramki skalowania.

W tym przypadku otrzymaną funkcję opisać można za pomocą równania:

$$
A'(i,j) = A(i,j)
$$

gaze 
$$
A(i,j) = 0.0
$$
 a ygimainy,  $A(i,j) = 0.0$  a z (0.2) and  $A(i,j)$  a z (i.1) b b

$$
A (1, J) = A(1, J)^{*}K
$$
\ngdzie k – zmienna skalowania.

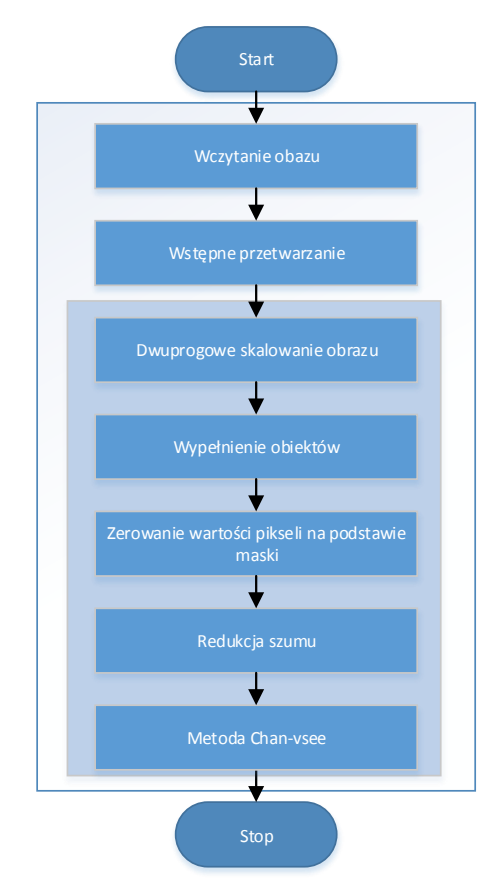

*Rys. 2. Schemat blokowy proponowanego algorytmu dla segmentacji tkanek miękkich*

Wykres otrzymanej funkcji po zastosowaniu przekształcenia skalującego, zaznaczono kolorem niebieskim.

W celu porównania, powstałe funkcje nałożone zostały na jeden wykres.

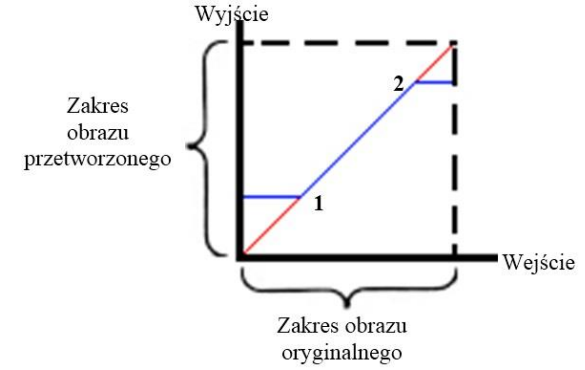

*Rys. 3. Przykładowy wykres zastosowania przekształcenia skalującego [11]*

Głównym problemem występującym przy użyciu tego rodzaju przekształcenia, okazuje się odpowiedni dobór wartości progowych – bramek skalowania. [4] Wartości te odnoszą się do jednej z podstawowych składowych obrazu – luminancji. Najczęściej w celu ich znalezienia, wzorowano się na analizie histogramu obrazu poddanego wstępnemu przetworzeniu i dobierano je w sposób arbitralny oraz empiryczny. Dla badanych obrazów CT, histogramy przyjmowały charakterystyczną postać dwugarbnej krzywej w postaci tzw. "siodła", co przedstawiono na rys. 4.

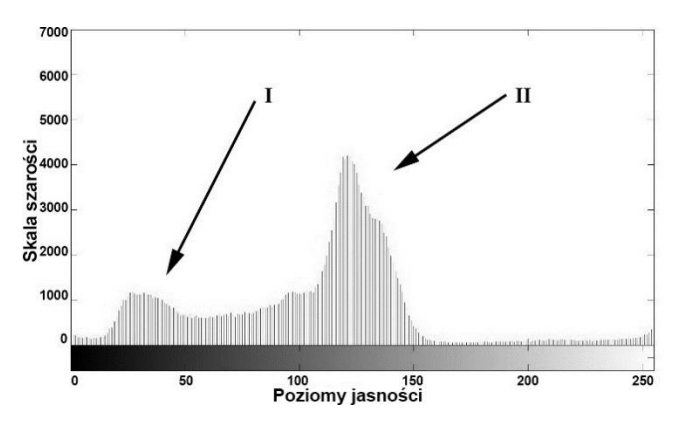

*Rys. 4. Przykładowy histogram obrazu z reprezentacją skupisk pikseli określających obiekty oraz elementy tła*

Pierwszy garb histogramu, oznaczony jako "I", reprezentuje skupisko pikseli o niskiej jasności (elementy tła), natomiast drugi garb – "II" określa skupisko jasnych pikseli (obiekty).

W zależności od wyboru odpowiednich wartości parametrów, dokonuje się przekształcenia obrazu za pomocą przekształcenia skalującego, które opisuje wzór rekurencyjny:

$$
A'(i, j) = \begin{cases} A(i, j) \cdot k + (1 - k) \cdot b_d & , dla \quad A(i, j) \le b_d \\ A(i, j) & , dla \quad b_d < A(i, j) < b_g \\ A(i, j) \cdot k + (1 - k) \cdot b_g & , dla \quad A(i, j) \ge b_g \end{cases} \tag{3}
$$

gdzie: *A(i,j)* – wartości poszczególnych pikseli pierwotnego obrazu, *A'(i,j)* – wartości poszczególnych pikseli obrazu przetworzonego, *b<sup>g</sup>* – górna bramka skalowania, *b<sup>d</sup>* – dolna bramka skalowania, *k* – zmienna skalowania.

Zmienne skalowania (k) przyjmują wartości według następujących zależności:

$$
A(i, j) = A'(i, j) \le b_d \implies k \in < 0; 1>
$$
  
\n
$$
b_d < A(i, j) = A'(i, j) < b_g \implies k = 1
$$
  
\n
$$
b_g \le A(i, j) = A'(i, j) \implies k \in < 0; 2>
$$
 (4)

Wartość dolnej bramki (b<sub>d</sub>), decyduje o poziomie występującego w obrazie szumu. Górna bramka (b<sub>g</sub>) ma wpływ na wszystkie silne obiekty – tkanki twarde. Podczas przekształcenia obrazu, dla pikseli o wartościach luminancji mniejszych od dolnej bramki odcięcia, histogram, w tym zakresie, ulega "ściśnięciu" dla k<1 oraz "rozciągnięciu" dla k>1.

Dla przedziału pomiędzy dolną, a górną bramką skalowania, charakterystyka przyjmuje charakter funkcji liniowej w postaci prostej o równaniu y = x. Oznacza to, że wartości pikseli w tym zakresie nie ulegają zmianie. W przypadku, gdy poniżej progu *b<sup>d</sup>* oraz powyżej progu  $b_g$  współczynnik k = 1, funkcja przyjmuje charakter liniowy dla całego zakresu skali szarości. Wówczas mamy do czynienia z przekształceniem tożsamościowym, tak jak ma to miejsce podczas pierwszego etapu.

Metoda eliminacji z obrazu obiektów charakterystycznych dla tkanek twardych, oparta jest o dwie fazy.

W pierwszej, dokonuje się wypełnienia obszarów, tzw. "dziur" w obrazie. Są to obszary, dla których wartości jasności pikseli są mniejsze od wartości jasności otaczających ich pikseli. W tym celu, skorzystano z zawartej w bibliotece programu "Matlab", funkcji morfologicznej, wypełnienia obszarów obrazu  $-$ ,,imfill".

Nie jest to jednak idealnie doskonała metoda. Dla obrazów złożonych, w których różnice jasności pikseli tkanki twardej i zawartej w niej treści są bardzo duże, okazać się może, że wypełnienie nie w całości przyjmie oczekiwaną wartość luminancji. Jednakże dla prostych obrazów, funkcja ta znajduje doskonałe zastosowanie. Należy zwrócić uwagę, że u osób, u których zdiagnozowano osteoporozę, struktura przestrzenna kości, będzie się charakteryzowała mniejszą gęstością, niż u osób zdrowych. Może to mieć niekorzystny wpływ na sposób wypełniania obiektów, podczas użycia powyższej funkcji.

Kolejnym, przynoszącym negatywne efekty aspektem, jest występowanie w obrazie układu kostnego, w postaci "niedomkniętej kości", co jest pokazane na rys. 5.

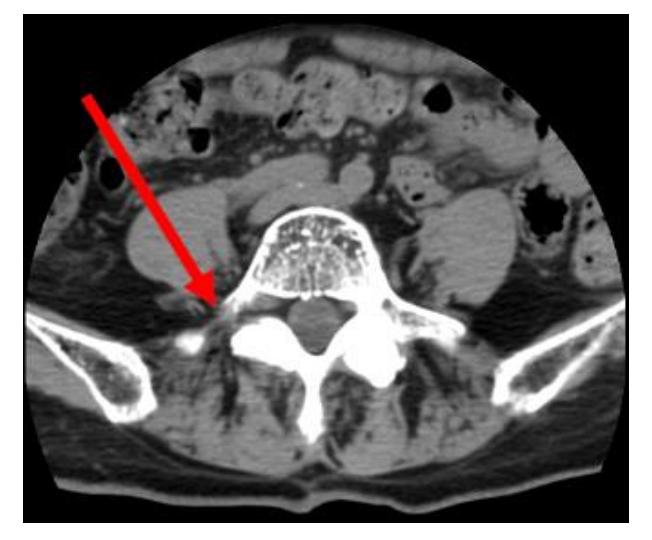

*Rys. 5. Przykład układu otwartego tkanki twardej*

Przypadki takie występują rzadko i jedynym ich skutkiem jest większa liczba wyodrębnionych krawędzi obiektów tkanek miękkich. W analizowanych obrazach układ kostny występował w postaci rdzenia kręgowego, żeber, miednicy oraz stawów biodrowych. W drugiej fazie, obraz z wypełnionymi tkankami twardymi (rys. 6), traktowany jest jako maska.

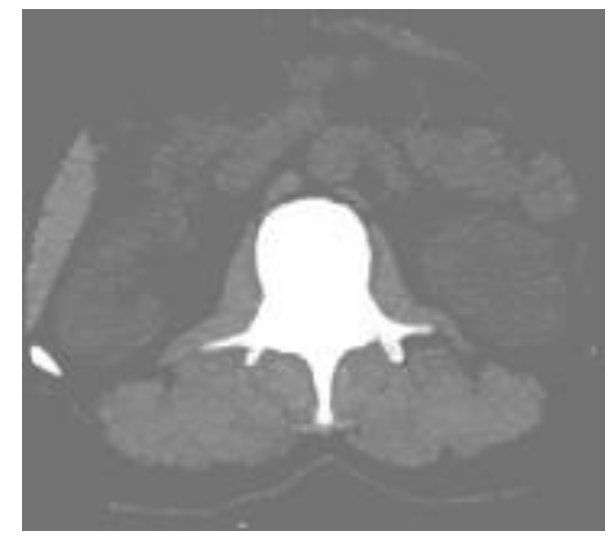

*Rys. 6. Przykładowy obraz z wykorzystaniem metody wypełnienia treści tkanek*

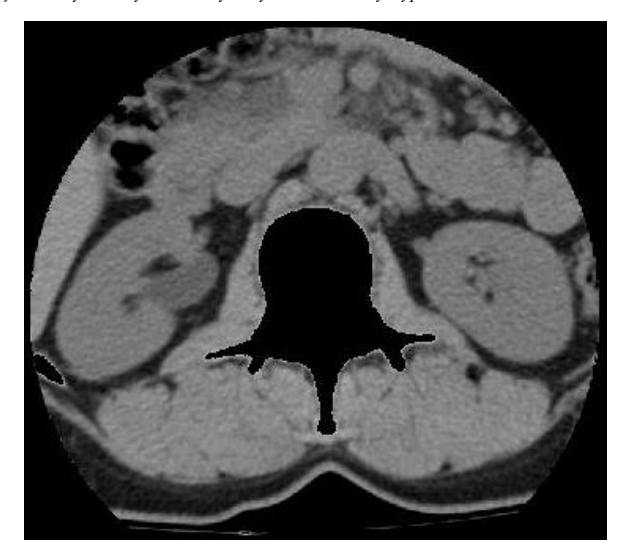

*Rys. 7. Przykładowy obraz z usuniętymi tkankami twardymi*

Na jej podstawie, w obrazie pierwotnym, dokonuje się zerowania, dla wartości pikseli większych od wartości progu "b<sub>one</sub>". Próg ten określa granicę, powyżej której wartości pikseli, charakteryzują tkanki twarde. Piksele wyzerowane, przyjęły wartości równe 0, co odpowiada kolorowi czarnemu w obrazie. Efekt przedstawiono na rys. 7.

Próg dobierano arbitralnie, na podstawie analizy histogramu maski. Najkorzystniejsza w tym przypadku, okazuje się okolica najniższych energii histogramu, w obrębie środka "doliny siodła". Rozwiązanie takie rozgranicza skupiska wartości ciemnych oraz jasnych pikseli. Dzięki temu nie dochodzi do wyzerowania wartości pikseli przyległego obiektu, nie należącego do kości.

Diagnosta gołym okiem mógłby nie dostrzec różnicy pomiędzy obrazem, w przypadku którego wartość progu znajduje się blisko pierwszego garbu histogramu, a obrazem, dla którego wartość progu jest zbliżona do drugiego garbu histogramu. Dla algorytmów występujących w przyszłych etapach analizy oraz diagnostyki medycznej, różnica ta może się okazać niezwykle istotna, ze względu na różnice występujące m.in. w określeniu powierzchni, środka ciężkości lub konturu badanego obiektu.

Ostatnią czynnością podczas wyostrzania krawędzi w obrazie, była redukcja szumu znajdującego się pomiędzy interesującymi obiektami. Dokonano tego za pomocą progowania, dla którego wartość progu była równa wartości b<sub>d</sub>.

Tak spreparowany obraz, gotowy jest do wyznaczenia krawędzi obiektów, przy użyciu odpowiedniej metody.

Na podstawie porównania wyników segmentacji przy użyciu metody Chan-Vese oraz zbiorów poziomicowych, wybrano, metodę Chan-Vese. [1, 9] W artykule "Level-set image processing methods in medical image segmentation" przeprowadzono analizę porównawczą kilku metod. Metoda Chan-Vese okazała się odpowiednia i efektywna. Jest odporna na szumy występujące w obrazie. [4]

Metoda iteracyjna znajduje krawędzie wszystkich obiektów i zwraca obraz w postaci maski, na podstawie którego można prowadzić dalszą analizę określonych obiektów. Liczba iteracji była zmienną niezależną. Metoda Chan-Vese na podstawie poniższego wzoru, wyznacza wartości funkcji:

$$
E(\varphi) = \mu \cdot \left( \int_{\Omega} |\nabla H(\varphi) dx| \right)^p + \gamma \cdot \int_{\Omega} \nabla H(\varphi) dx
$$
  
+  $\lambda_1 \cdot \int_{\Omega} |(I - c_1)|^2 \nabla H(\varphi) dx + \lambda_2 \int_{\Omega} |(I - c_2)|^2 (1 - \nabla H(\varphi)) dx$  (5)

gdzie  $E(\varphi)$  – energia [4].

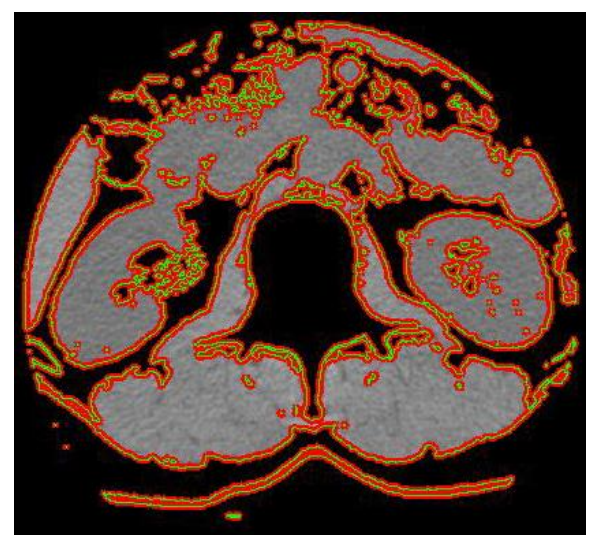

*Rys. 8. Przykład segmentacji obrazu za pomocą metody Chan-Vese*

Na dokładność wyznaczania krawędzi rzutował warunek stopu, który można było uzależnić od szybkości znajdowania konturu oraz przyspieszenia. Wskaźnikiem do oceny jakości jest dokładność i ilość wykrytych obiektów w obrazie. W wyniku użycia metody Chan-Vese, otrzymano segmentację obiektów w obrazie, co przedstawiono na rys. 8.

#### **2. Wyniki**

Na rys. 9 przedstawiono efekt przekształcenia skalującego, z różnymi wartościami dolnej bramki skalowania. Zauważalne jest przekształcenie w zakresie niskich wartości pikseli znajdujących się poniżej dolnego progu.

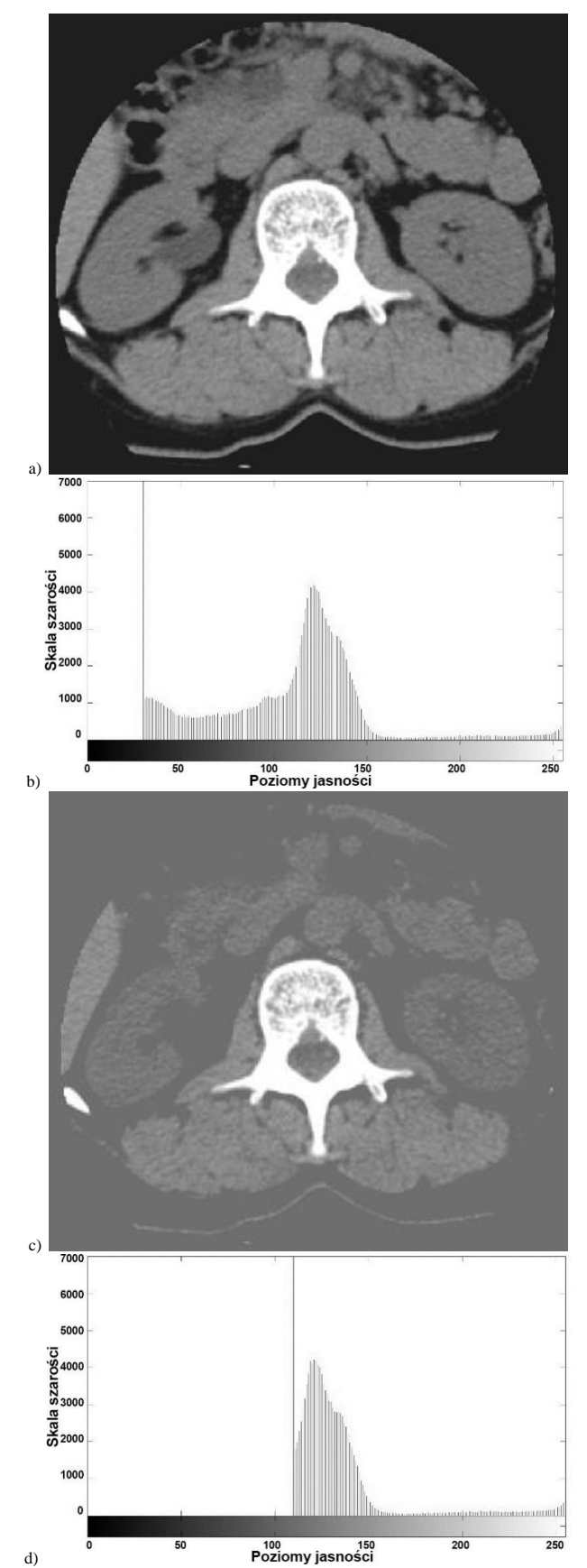

*Rys. 9. Porównanie zastosowania przekształcenia skalującego dla parametrów równych (k = 0; b<sup>g</sup> = 255): a) obraz dla b<sup>d</sup> = 30, b) histogram dla b<sup>d</sup> = 30, c) obraz dla b<sup>d</sup> = 110, d) histogram dla b<sup>d</sup> = 110*

Na histogramie można zaobserwować wysoką energię dla wartości piksela równego wartości b<sub>d</sub>. Spowodowane jest to zmianą wartości pikseli znajdujących się poniżej dolnej bramki skalowania, na wartość odpowiadającą b<sub>d</sub>, co spowodowało wzrost energii dla piksela o danej wartości. W obrazach dostrzec można różnicę w luminancji tła. Zwiększając wartość dolnej bramki skalowania, należy zwrócić uwagę na fakt, by nie wkroczyć w wartości charakterystyczne dla tkanek miękkich.

Rys. 10 przedstawia efekty zmian wartości współczynnika "k". Odchylenia funkcji nieliniowej (linia niebieska), dla obrazu przekształconego, zależą od wartości "k" i mają wpływ na poziom jasności poszczególnych pikseli w zakresie luminancji od wartości pikseli równej 0 do wartości równej zmiennej b<sub>d</sub>. Na podstawie analizy histogramu, wywnioskować można, że dla współczynnika

0<k<1, histogram ulega zwężeniu w zakresie przekształcanych wartości Dla zmiennej k=1, obraz nie ulega przekształceniu, natomiast dla k>1, występuje charakterystyczne zjawisko rozciągania histogramu, co jest przedstawione na rys. 10 f). W tym przypadku dochodzi do zwiększenia kontrastu obrazu. Wartości, które wykraczają poza zakres skali szarości, przyjmują w obrazie docelowym wartości graniczne, równe 0 lub 255, w zależności od uprzednich wartości.

Dla niektórych obrazów, metoda rozciągnięcia histogramu, może przynieść korzystne efekty, np. w przypadku wyeliminowania szumu znajdującego się pomiędzy szukanymi obiektami w obrazie. Przedstawiony przykład, przedstawia wpływ na wyostrzenie krawędzi poszczególnych obszarów obrazu.

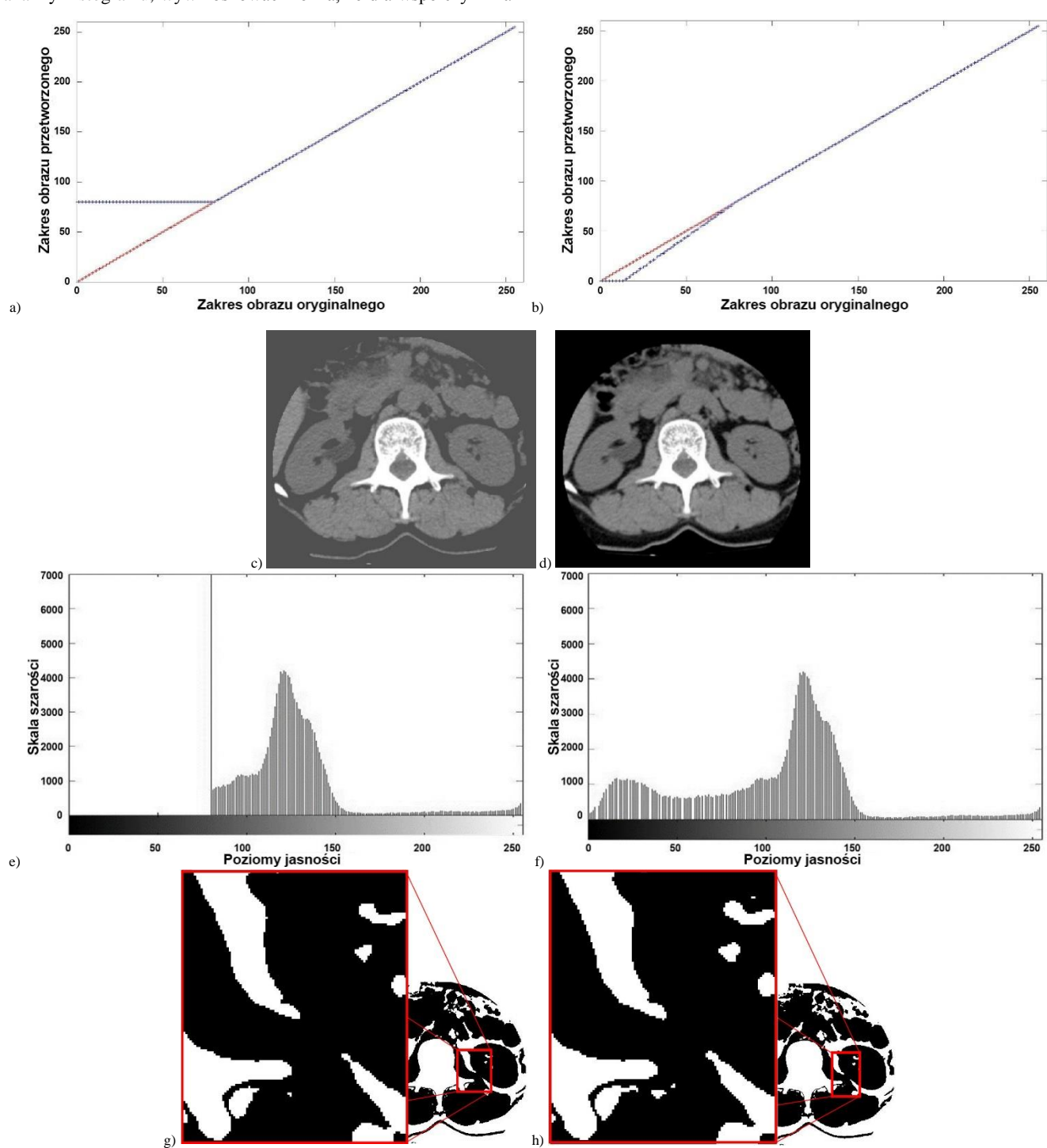

Rys. 10. Porównanie charakterystyk przekształconych obrazów, ich histogramów oraz stworzonych masek za pomocą metody Chan-Vese dla wartości: bd=80, bg=255; obrazy *a), c), e), g) dla k=0, b), d), f), h) dla k=1,2*

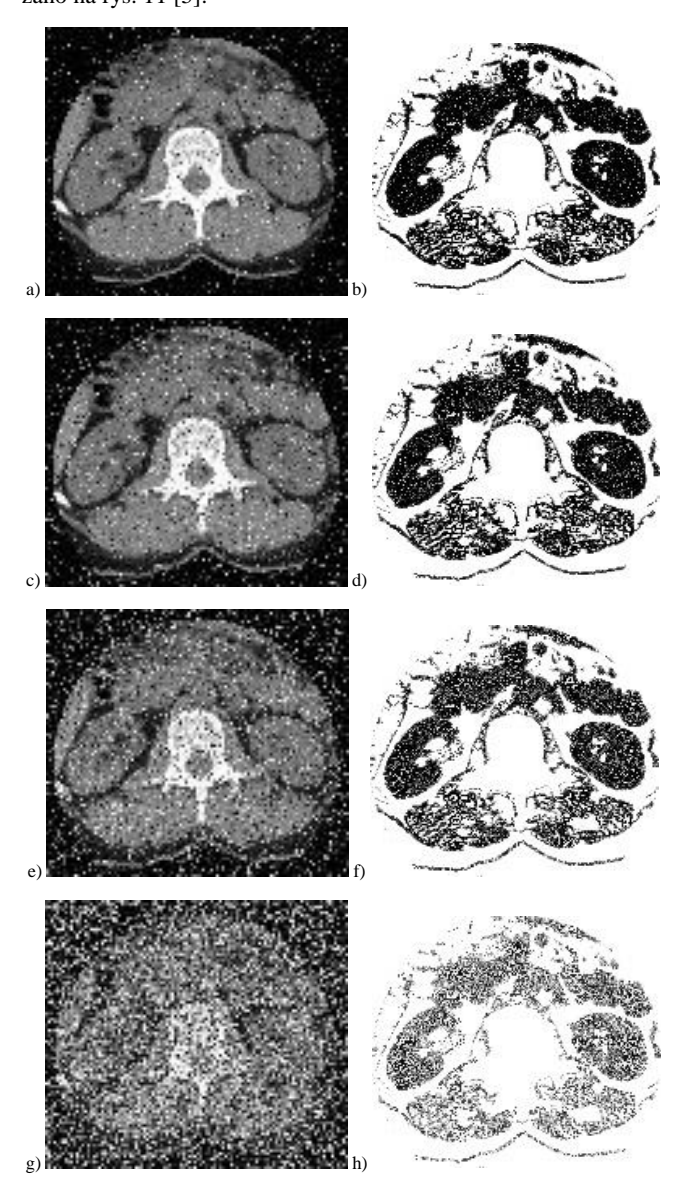

*Rys. 11. Segmentacja obrazu za pomocą metody Chan-Vese z nałożonym szumem typu "sól i pieprz". Zaszumienie dla wartości SNR: a) 0,05; c) 0,1; e) 0,2; g) 0,5. Wynik segmentacji obrazów metodą Chan-Vese, po uprzednim zastosowaniu przekształcenia skalującego dla: b) 0,05; d) 0,1; f) 0,2; h) 0,5*

#### **3. Wnioski**

Badania przeprowadzono dla 40 obrazów CT.

Dobór oraz implementacja użytych algorytmów, pozwoliły na zwiększenie skuteczności segmentacji analizowanych obrazów.

Zastosowanie filtru uśredniającego pozwoliło na pozbycie się szumu uwidoczniającego się w postaci występujących w histogramie znacząco dużych energii. Przyczyniło się to w dużej mierze do dokładniejszego wyznaczania bramek skalujących przy użyciu przekształcenia skalującego.

Dobór odpowiednich metod w kolejnych czynnościach związanych z przygotowaniem obrazu do segmentacji, umożliwił usunięcie tkanek twardych oraz szumu znajdującego się pomiędzy interesującymi obszarami.

Przekształcenie skalujące, pozwoliło na transformację obrazu w sposób umożliwiający zmianę luminancji, bądź wyeliminowanie z obrazu pikseli poniżej dolnej i/lub powyżej górnej bramki

skalowania. Podejście takie, okazało się odpowiednie, dla wyostrzenia krawędzi interesujących obiektów, reprezentujących tkanki miękkie.

Podczas metody zerowania pikseli na podstawie maski, zerowania dokonano tylko dla obszarów określających tkanki twarde. Nie miało to wpływu na sąsiednie piksele, nie związane z tkankami twardymi. Dzięki temu, wszystkie piksele należące do obszarów charakterystycznych dla tkanek miękkich, zostały nienaruszone. Zastosowanie powyższych metod dla takiej transformacji obrazu, wykluczało wyznaczanie krawędzi dla tkanek twardych, ponieważ obszary dla nich charakterystyczne zostały usunięte. Dzięki temu metoda wyznaczania krawędzi, skupiona była jedynie na obszarach określających tkanki miękkie. Dodatkowo, w znacznej mierze przyspieszało to proces segmentacji.

W trakcie badań, porównano dwie metody segmentacji obiektów w obrazie. W tym celu posłużono się metodą "zbiorów poziomicowych" oraz metodą Chan-Vese. [3] Ta druga metoda pozwoliła na osiągnięcie lepszych rezultatów oraz uzyskania wyników w krótszym czasie, szczególnie dla obrazów zaszumionych.

Na podstawie uzyskanych obrazów, dokonano segmentacji tkanek miękkich za pomocą metody Chan-Vese. Liczba iteracji dla prostych obrazów, podczas użycia metody segmentacji Chan-Vese, nie przekraczała 50. Wartość ta nie zmieniała się również dla obrazów zaszumionych metodą typu "sól i pieprz".

Obrazy przetworzone porównano z obrazami pierwotnymi, pod kątem wykrywania krawędzi tkanek miękkich. Okazało się, że wyostrzenie krawędzi za pomocą przekształcenia skalującego, poprawiło dokładność wykrywania obiektów prezentujących tkanki miękkie.

## **Literatura**

- [1] Brox T., Weickert J.: Level Set Segmentation with Multiple Regions. Mathematical Image Analysis Group, Faculty of Mathematics and Computer Science, Saarland University, Building 27.1, 66041 Saarbrücken, Germany, 2005.
- [2] Chan T. F., Vese L. A.: Active Contours Without Edges. IEEE Transactions on image processing, col. 10, No.2, February 2001.
- [3] Demirkaya O., Sahoo P. K.: Image Processing with MATLAB®; Applications in Medicine and Biology. CRC Press 2009.
- [4] Maciejewski M., Surtel W., Małecka-Massalska T.: Level-set image processing methods in medical image segmentation. NTAV/SPA 2012 – New Trends in Audio and Video sSignal Processing Algorithms, Architectures, Arrangements and Applications, 27-29 September 2012, Łódź, 2012.
- [5] Madhu S. N., Revathy K., Tatavarti R.: Removal of Salt-and Pepper Noise in Images: A New Decision-Based Algorithm. IMECS 2008, 19-21 March, 2008, Hong Kong, 2008.
- [6] Moelich M., Chan T.: Tracking objects with the Chan-Vese algorithm. Mathematics Department, UCLA, 405 Hilgard Avenue, Los Angeles, 2003.
- [7] Petrou M., Bosdogianni P.: Image Processing the Fundamentals, Wiley, London, 2004.
- [8] Pratt W. K.: Digital Image Processing, Wiley-Interscience, Los Altos, California, 2007.
- [9] Rumpf M., Strzodka R.: Level set segmentation in graphics hardware. University of Duisburg, Applied Mathematics, Lotharstr. 65, D-47048 Duisburg.
- [10] Salman N.: Image Segmentation and Edge Detection Based on Chan-Vese Algorithm" Computer Science Department, Zarqa Private Univesity, Jordan, 2006.
- [11] Tadeusiewicz R., Śmietański J.: Pozyskiwanie obrazów medycznych oraz ich pozyskiwanie, analiza, automatyczne rozpoznawanie i diagnostyczna interpretacja. WSTN, Kraków 2011.

#### **Mgr inż. Paweł Prokop** e-mail: pawel.prokop@pollub.edu.pl

oraz inżynierii biomedycznej.

Ukończył studia o kierunku Informatyka na Wydziale Elektrotechniki i Informatyki Politechniki Lubelskiej w 2012 roku. Obecnie doktorant III roku. Zainteresowania naukowe koncentrują się wokół informatyki

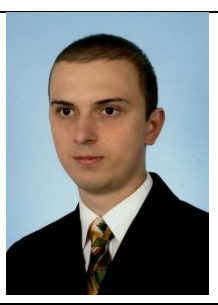

*otrzymano/received: 14.05.2015 przyjęto do druku/accepted: 01.09.2015*